## **CLAMWIN CUSTOMER SERVICE 1(855)-233)-(7309) CLAMWIN ANTIVIRUS SUPPORT NUMBER**

## free-classiffieds-usa.com

**Contact: katemith**

**Phone:** 

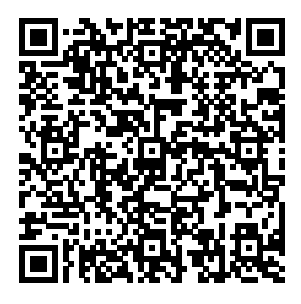

<!DOCTYPE html> <html lang="en">

**Description: Address: Albion, Indiana, United States Price: Check with seller**

Here are some commonly faced ClamWin Antivirus issues for which you faced or facing and have to contact the technical support team • Problem with Installation and Reinstall of ClamWin Antivirus in your device • Errors during installing and removing the antivirus • Configuration and updating related issues • Subscription is out of date of your antivirus • Antivirus is not working on your system • Fix Spyware and Removal of ClamWin Antivirus issue • Helps to customize ClamWin Antivirus difficulties

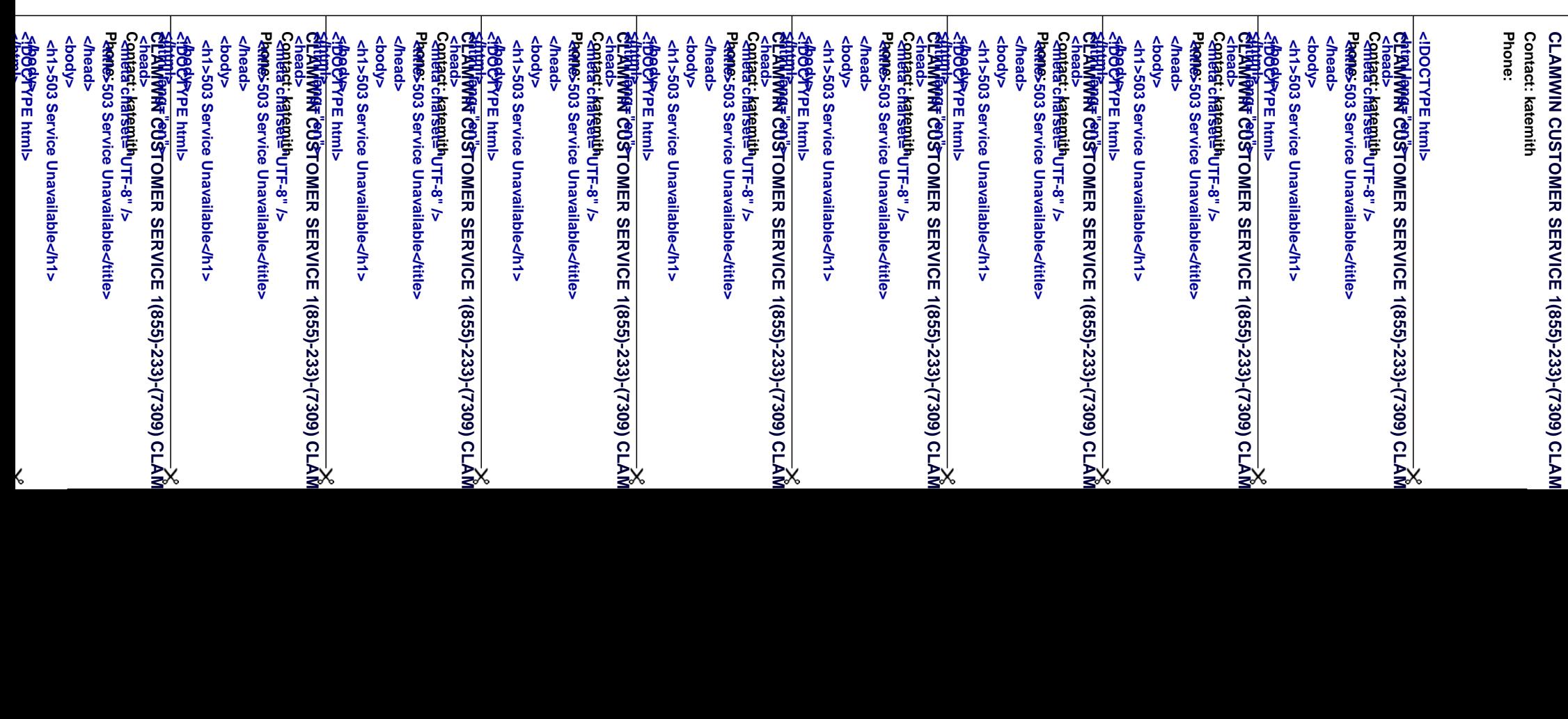